### Индексы

### Физическое хранение данных

- Основной единицей хранилища данных в SQL Server является страница. Место на диске для размещения файла данных в базе данных, логически разделяется на страницы с непрерывным перечислением от 0 до n.
- Дисковые операции ввода-вывода выполняются на уровне страницы. SQL Server считывает или записывает целые страницы данных.

# Страницы и экстенты

- В SQL Server размер страницы составляет 8 КБ. 1 МБ = 128 страниц.
- Заголовок 96 Б для хранения системных данных о странице (номер страницы, тип страницы, объем свободного места на странице и идентификатор объекта, которому принадлежит страница).
- Экстент это коллекция, состоящая из восьми физически непрерывных страниц; они используются для эффективного управления страницами. Все страницы хранятся в экстентах.

### Схема блока с таблицей смещения записей

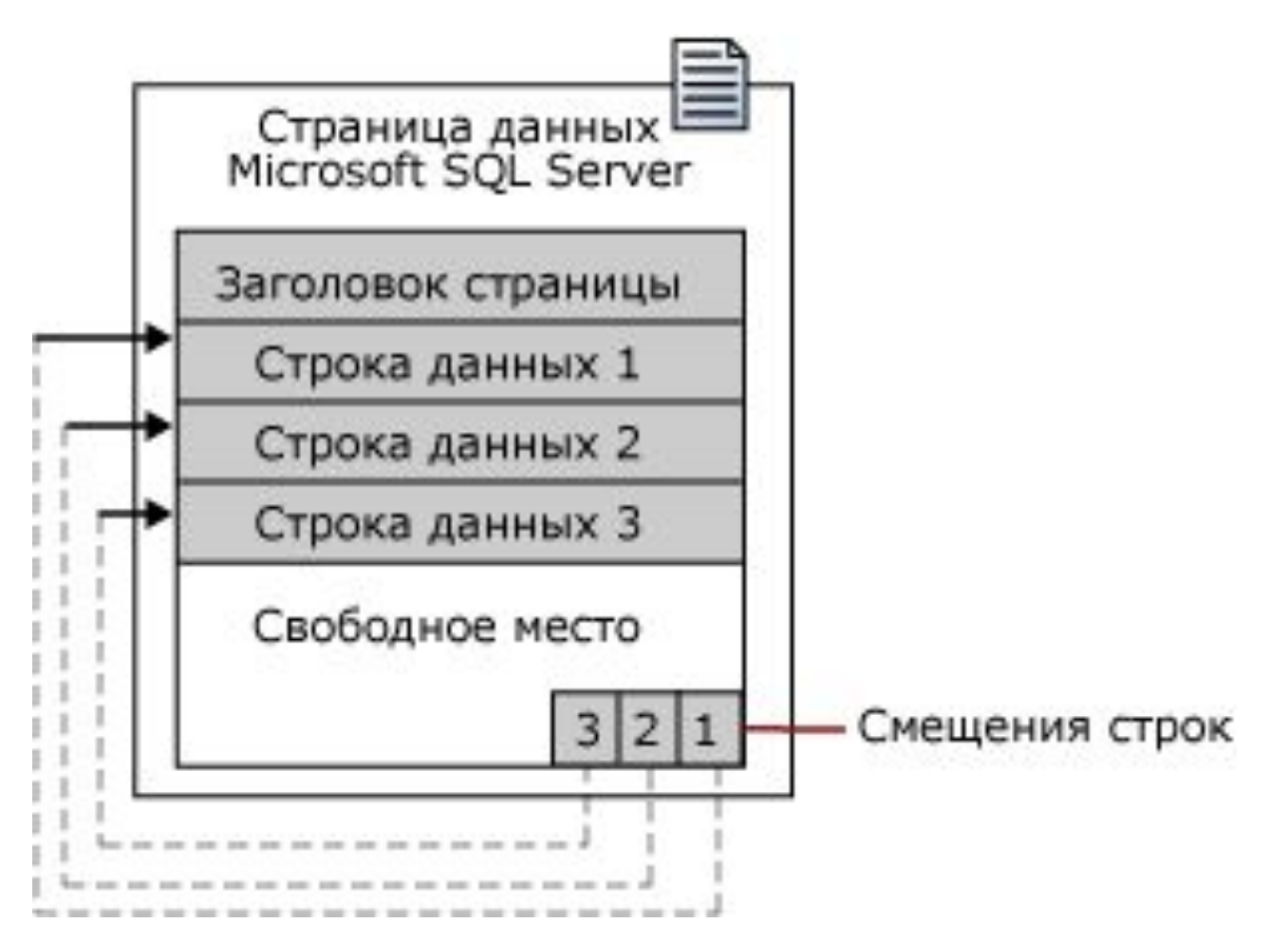

# Поддержка больших строк

- Желательно, чтобы строка целиком хранилась в одной странице (IN\_ROW\_DATA)
- Часть очень большой строки может быть перемещена на другую страницу.
- Длина строки на странице < =8 060 байт (без учета данных «Текст/изображение»).
- Может быть больше для таблиц, содержащих столбцы varchar, nvarchar, varbinary и пр. (varchar (max) до 2 ГБ)

# Длина строки > 8 060 байт

- SQL Server динамически перемещает один или более столбцов переменной длины на страницы в единице распределения (ROW\_OVERFLOW\_DATA), начиная со столбца наибольшей длины. Если потом размер строки уменьшается, SQL Server динамически перемещает столбцы обратно на исходную страницу данных.
- Поиск в неупорядоченном файле в среднем половина файла m/2.

# Типы запросов

- Точечный запрос результат 1 запись.
- Набор из нескольких записей, относительно небольшое их количество.
- Ранговые запросы, где в качестве критериев обычно указывается диапазон неких значений.
- Минимумы-максимумы, группировки, сортировки.

# Heap (куча) сканирование таблицы (full scan)

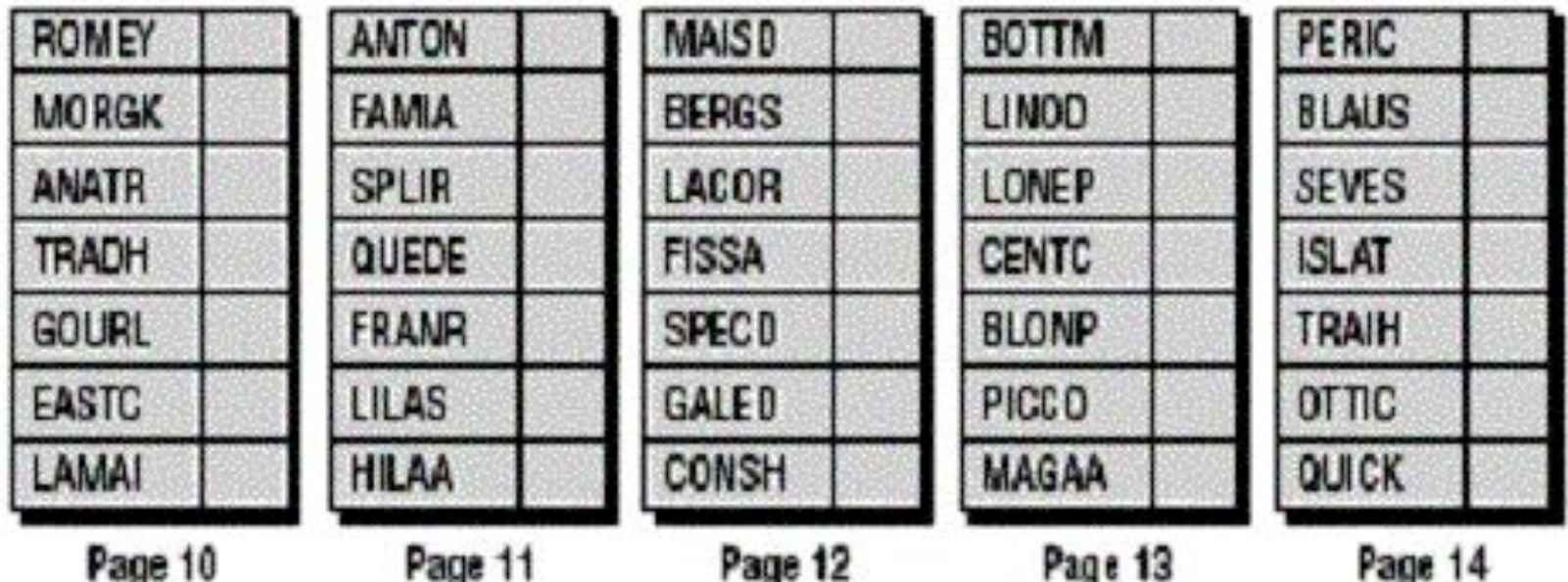

# Таблица, в которой записи упорядочены по значению ключа

• Полезны при частых интервальных запросах

 $\cdot$  log<sub>2</sub>m

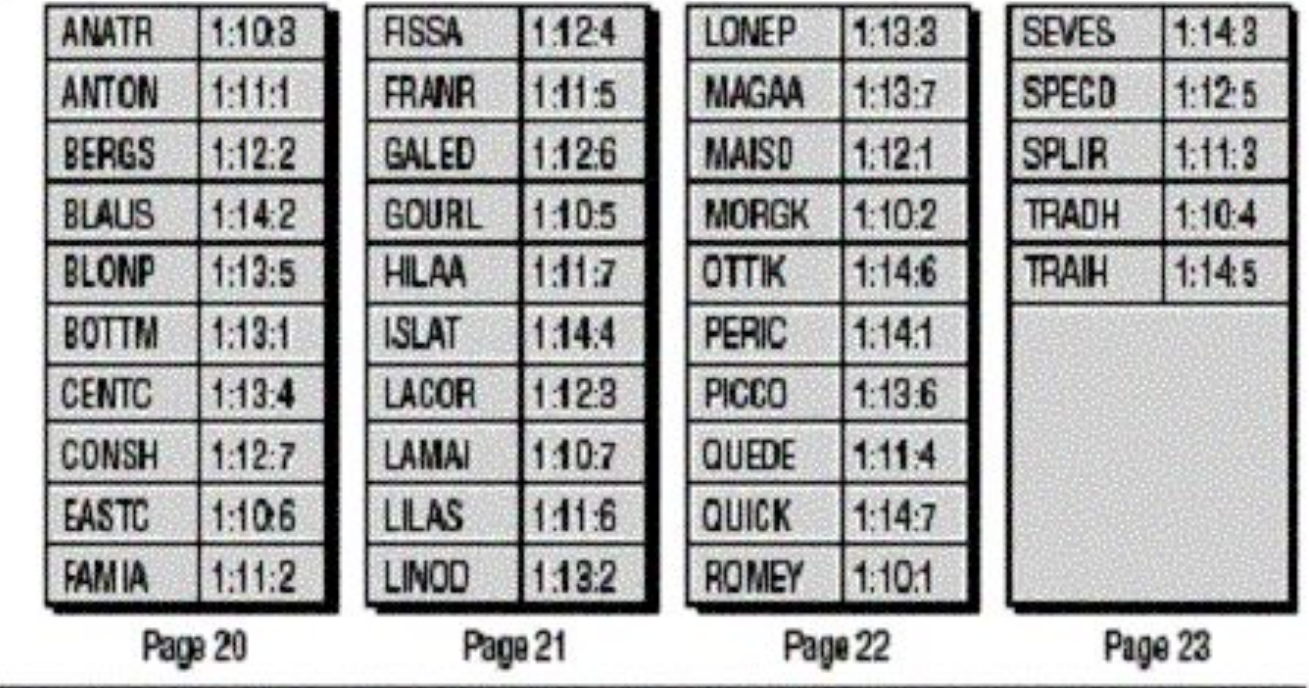

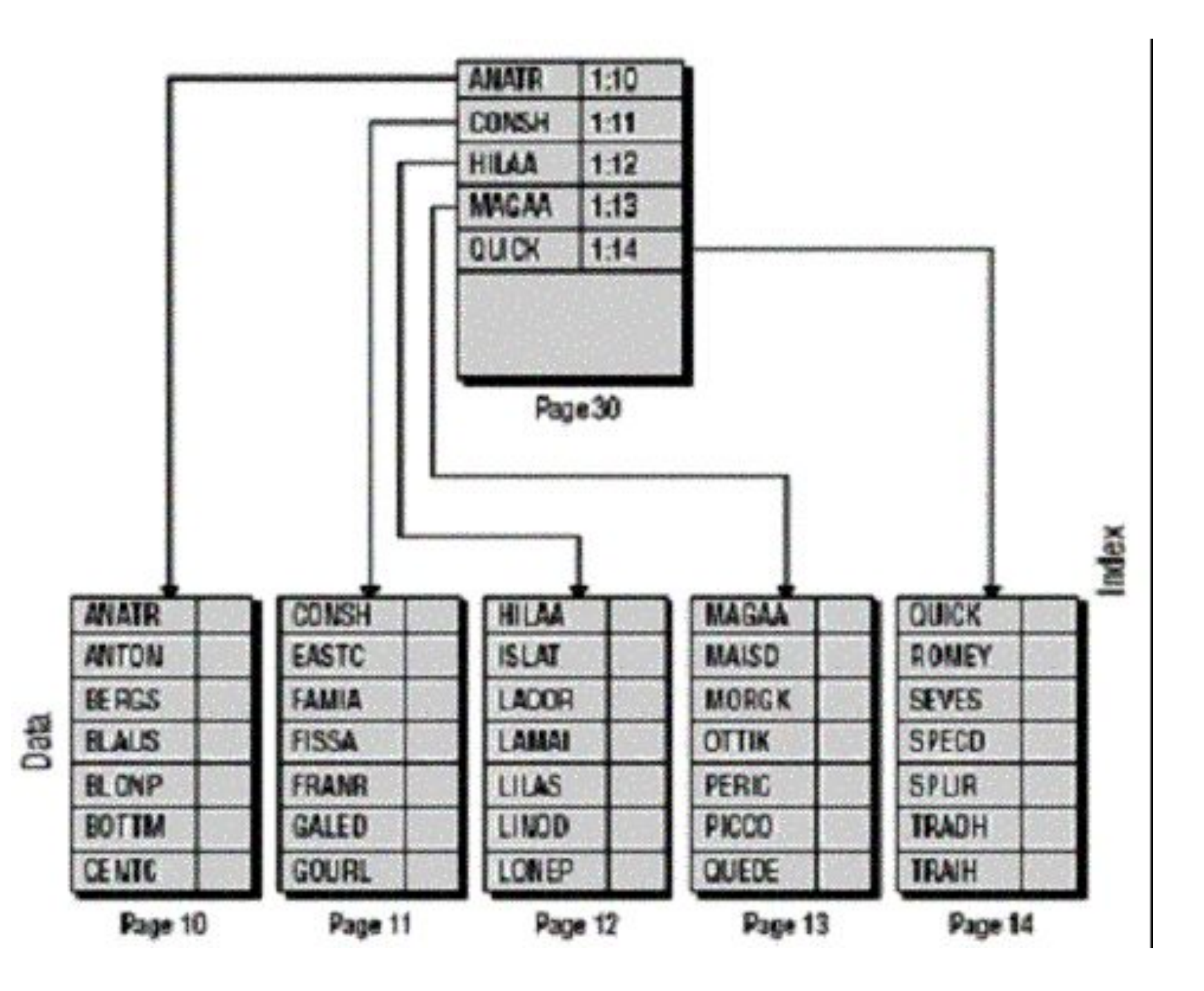

### B-дерево

- Таблица упорядочена по значению ключа
- Для каждого блока данных определяем пару: минимальное значение ключа и адрес блока.
- Эти пары также размещаем в блоках.
- С новыми блоками поступаем так же, наращивая уровни, пока не появится уровень из одного блока.

#### В-дерево

- Имеет внутренние (индексные) и листовые страницы
- Листовые вершины находятся на самом нижнем уровне дерева, все остальные – внутренние (индексные)
- Индексные вершины содержат пары (key, adr) , где key – минимальное значение ключа в блоке adr.

#### В-дерево

- В-дерево сбалансированная структура, т.е. от корня до любой листовой страницы одинаковое число шагов
- Высота B-дерева log*<sup>m</sup> N*
- Листовые страницы могут быть связаны одно- или двунаправленным списком.

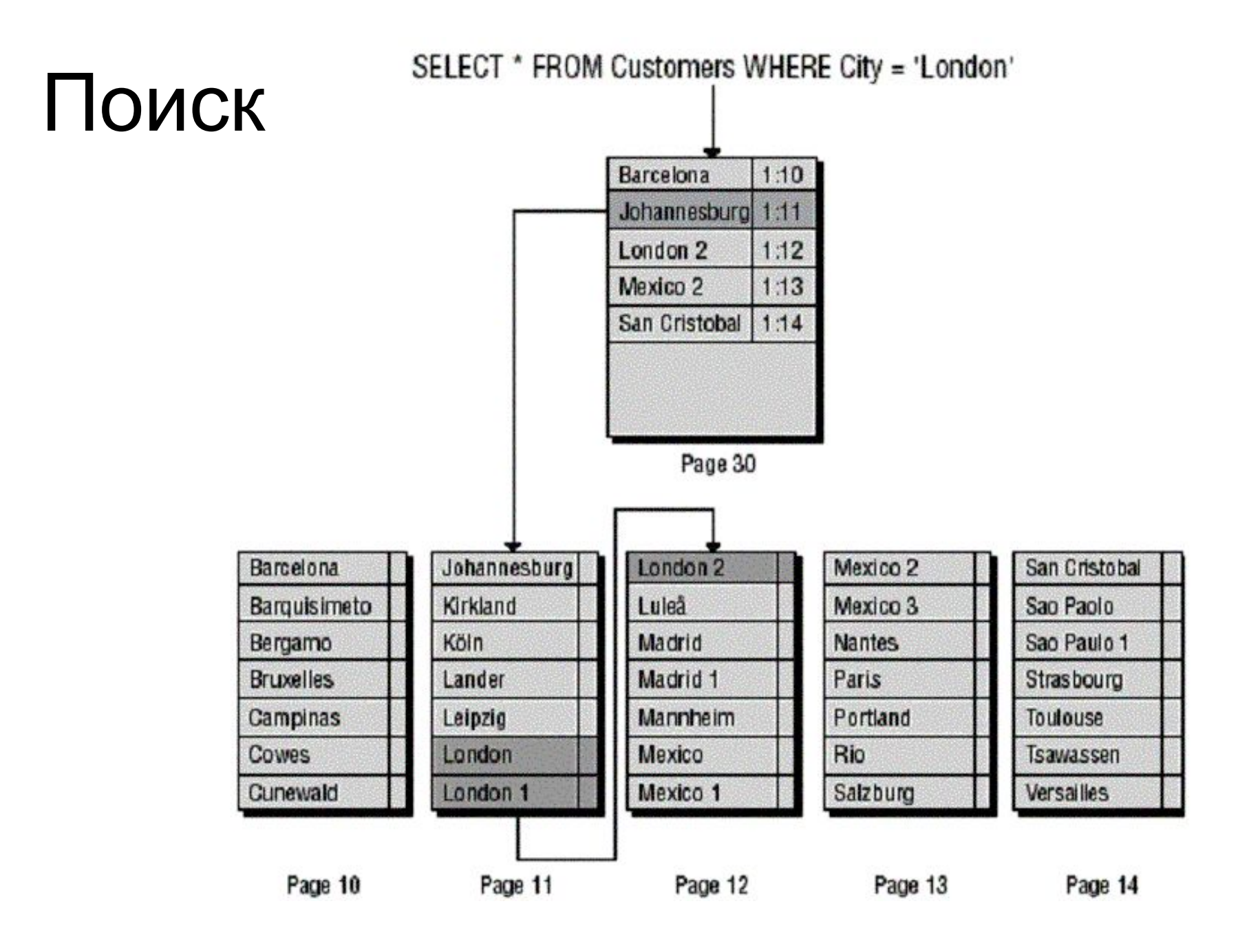

# Вставка в В-дерево

- Производим поиск по значению вставляемого ключа.
- Если в блоке есть место, то добавляем. Иначе создаем новый блок, а записи старого распределяем поровну в два блока.
- Так же поступаем со всеми уровнями.

# Индекс

- Избыточная структура, предназначенная для ускорения поиска. Основное назначение:
- увеличение скорости доступа к данным
- поддержка уникальности данных

### Поиск с помощью индекса:

- На точное значение
- На интервал
- На значение нескольких атрибутов

### Примеры предикатов без использования индекса

- $\cdot$  WHERE IdNum + 1 = 101
	- WHERE ABS(IdNum) = 100
	- WHERE datepart(year, Date\_beg)=2014
	- WHERE Name LIKE '%Ba%'
	- WHERE DATEADD(DAY,7,Date\_beg)>GETDATE()

# Исправленные примеры предикатов с использованием индекса

- WHERE IdNum = 100
- WHERE IdNum IN (-100, 100)
- WHERE Date  $beg > '2013-12-31'$  and Date beg < '2015-01-01'
- WHERE Name =N'Иванов'
- WHERE

Date\_beg<DATEADD(DAY,-7,GETDATE())

# Способы определения индекса:

- автоматическое создание индекса при создании первичного ключа;
- автоматическое создание индекса при определении ограничения целостности UNIQUE;
- создание индекса с помощью команды CREATE INDEX.

### Создание индекса

CREATE [ UNIQUE ] [ CLUSTERED | NONCLUSTERED ] INDEX index\_name

- ON <object> ( column [ ASC | DESC ] [ ,...n ] )
- [ INCLUDE ( column\_name [ ,...n ] ) ]
- [ WHERE <filter predicate> ]
- [ WITH ( <relational index\_option> [ ,...n ] ) ]

# Характеристики индекса

- кластеризованный или некластеризованный;
- уникальный или неуникальный;
- с одним или несколькими столбцами;
- порядок по возрастанию или по убыванию в столбцах индекса;
- может содержать включенные столбцы;
- полнотабличные или фильтруемые некластеризованные индексы.

# CLUSTERED

- Использует возможность физического индексирования данных
- В результате будут отсортированы данные в самой таблице согласно порядку этого индекса.
- Добавление информации в таблицу приводит к изменению физического порядка данных.
- Кластерным может быть только один индекс в таблице.

# Кластерный индекс

- Кластерный индекс обеспечивает самый быстрый поиск по заданному ключу
- Столбцы типа ntext, text, image, varchar(max), nvarchar(max) и varbinary(max) нельзя указывать в качестве ключевых столбцов индекса.
- Длина полей, составляющих ключ, обратно пропорциональна скорости поиска.

# UNIQUE

- Используется при необходимости ввода в определенное поле только уникальных значений.
- В индексируемом столбце желательно запретить хранение значений NULL.

### Ключ кластерного индекса: желательно

- Уникальный
- Узкий (как можно меньше байт)
- Статичный (редко меняется)

#### Кластерные индекс для неуникальных значений

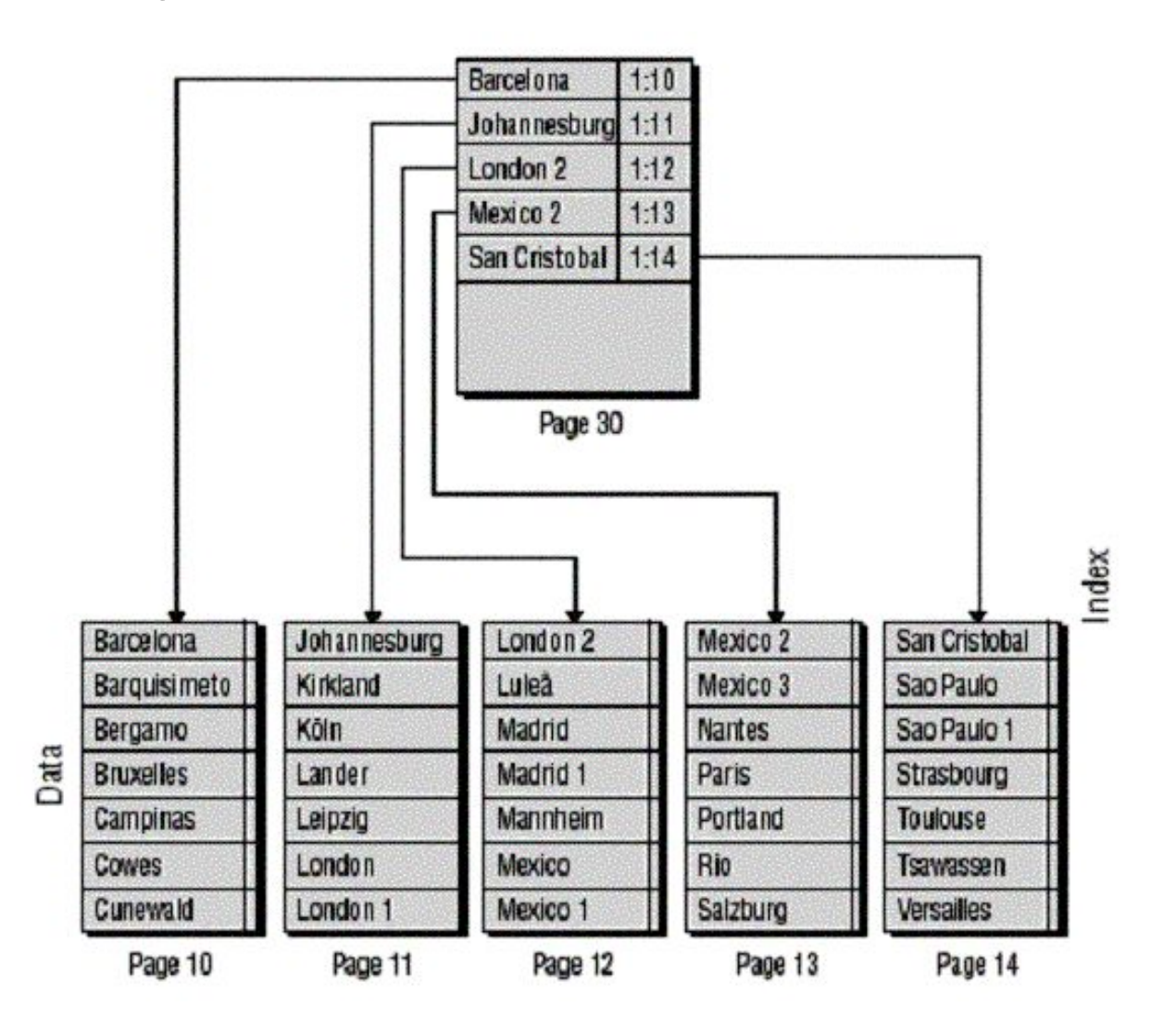

# Кластерный индекс

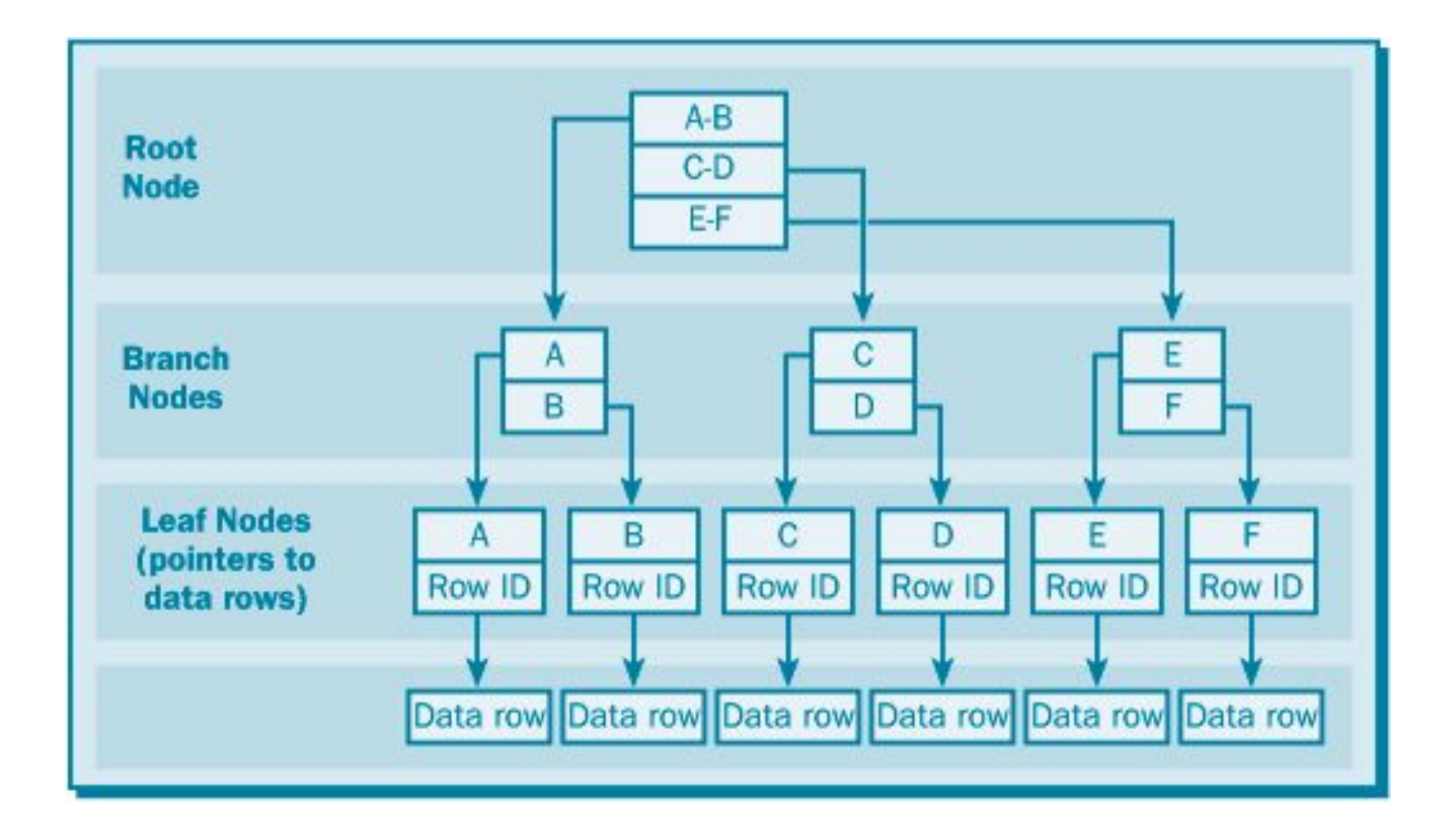

# Некластерный индекс

- Строим по тем полям, которые часто используются при поиске.
- Таблицы могут содержать до 249 некластерных индексов.
- Не создавайте индексы по столбцам с низкой избирательностью (selectivity) (пол, дни недели и т.д.)

# Некластерный индекс

- В индексный файл для каждой записи помещаем пару: значение ключа +
	- адрес записи, если нет кластерного индекса
	- указатель на значение записи из кластерного индекса
- В новый индексный уровень помещаем минимальное значение ключа и адрес индексного блока.
- Наращивая уровни, пока не появится уровень из одного блока.

### Некластерный индекс ссылается на значения кластерного ключа

- Уникальный КК- если кластерный ключ не уникален, sql server его «уникализирует» добавлением к информации 4 байтового целого => возникают дополнительные накладные расходы на создание индекса, расходуется место на диске, дополнительно возрастает стоимость операций вставки и обновления.
- Узкий КК его значения дублируются во всех некластерных индексах. «Узкий» — это значит нужно постараться использовать как можно меньше байт, чтобы уникально определить ваши строки. «Узкое» число, если возможно.
- Статичный КК используется для поиска из всех некластерных индексов, тогда он дублируется во всех некластерных индексах. Изменяется => требуется обновить как значения в базовой таблице, так и значения в каждом некластерном индексе. И если ключ изменяется, это заставляет запись перемещаться. Когда запись перемещается — это создает фрагментацию.

# Некластерный индекс

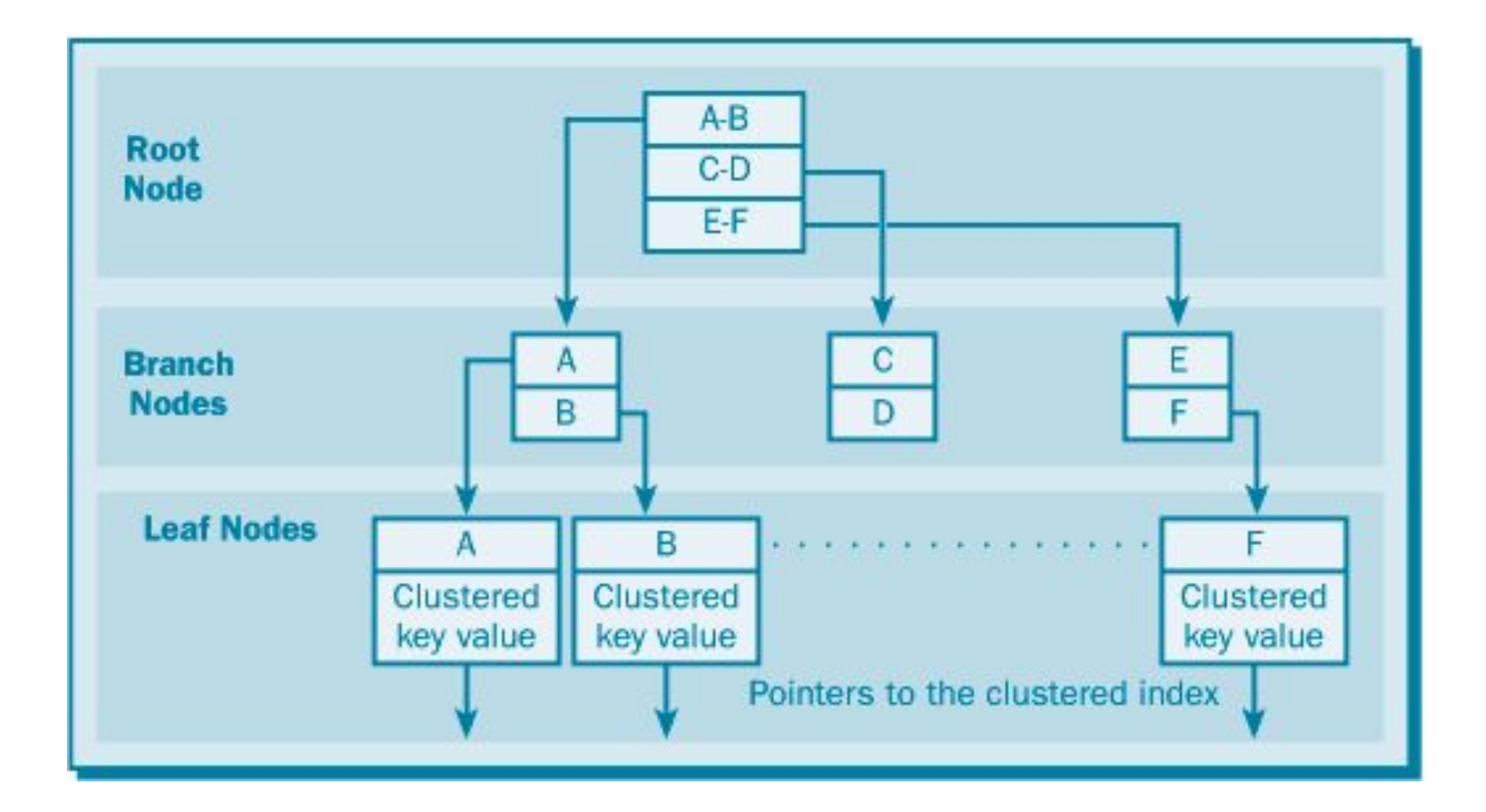

# Поиск с помощью В-дерева

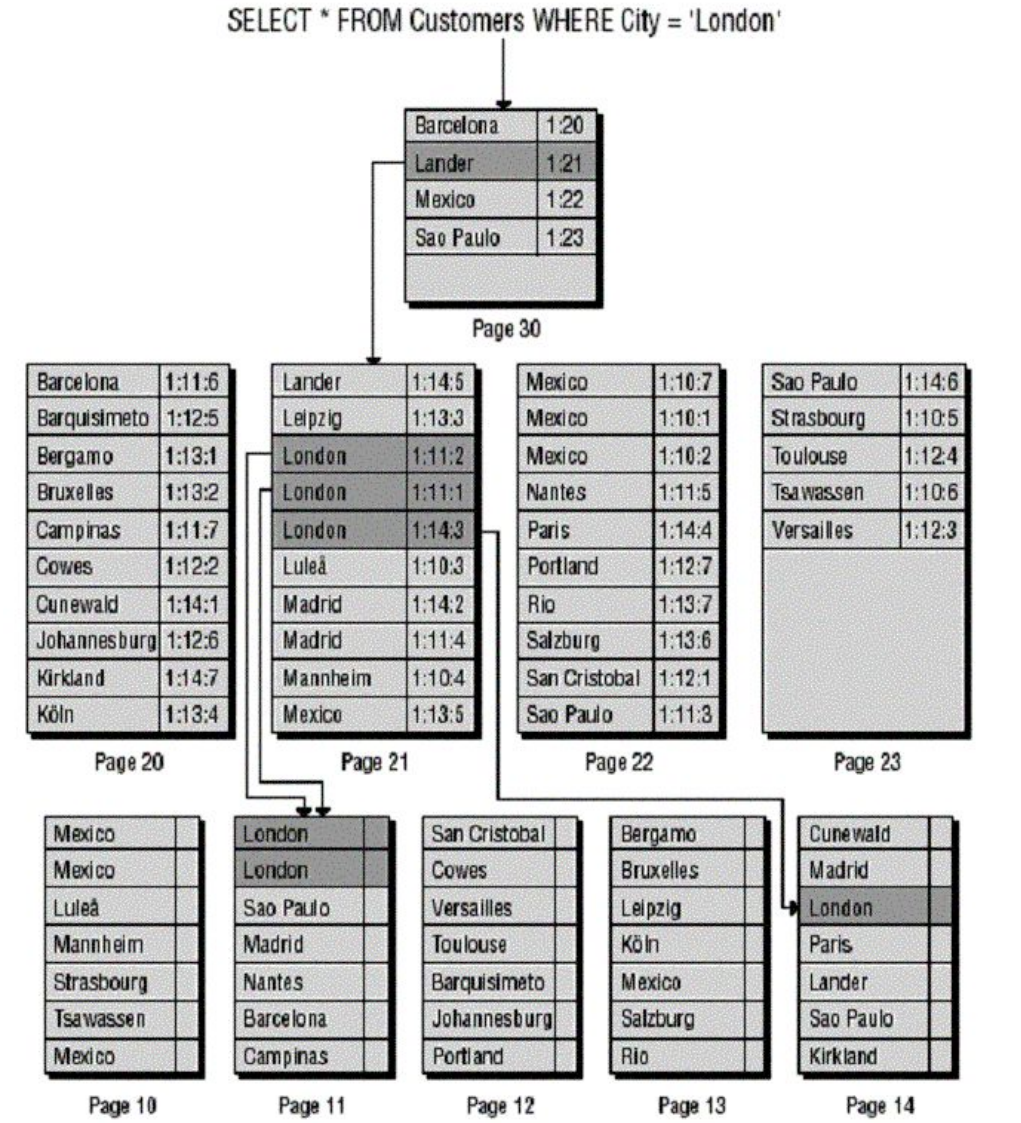

# Составной ключ

- Индекс может быть создан на основании нескольких полей.
- В один ключ составного индекса могут входить до 16 столбцов. Все столбцы ключа составного индекса должны находиться в одной таблице или одном и том же представлении.
- Составной индекс для (Column1, Column2) является совершенно отличным от (Column2, Column1), а так же от индексов созданных по двум этим полям в отдельности.

# Составной ключ

- Располагайте в начале ключи индекса, которые часто используются в WHERE выражениях.
- Старайтесь располагать ключи индекса в порядке уменьшения избирательности (selectivity), т.е. ключ с наибольшей избирательностью должен быть самым левым.

# Ограничения по длине

- Суммарная длина ключа индекса не должна превышать 900 байтов.
- Если индекс построен по полям с фиксированным размером, сумма длин этих полей должна не превышать эти 900 байт.
- Если индекс построен по полям с переменной длинной, сумма максимальных размеров полей может превышать 900 байт, но само значение сумм по каждой записи не может быть больше 900 байт.

# Выбор столбцов

- Следует создавать некластеризованные индексы для всех столбцов, которые часто используются в предикатах и условиях соединения в запросах.
- Нужно избегать добавления столбцов без необходимости – снижается производительность поддержания индекса.
- Определите тип запроса и то, как в нем используются столбцы - столбец, который используется в запросе с точным соответствием, может оказаться подходящим кандидатом для создания индекса.

#### Примеры предикатов с использованием составного индекса • CREATE CLUSTERED INDEX Ind1 ON Table1 (Name, IdNum)

- Where Name like 'Ива%' and IdNum=200
- Where Name like 'Ива%'

### Примеры предикатов без использования индекса

- CREATE CLUSTERED INDEX Ind1 ON Table1 (Name, IdNum)
	- Where IdNum > 100
	- Where Name like '%ва%' and IdNum=200

# Покрывающий индекс

- Если все столбцы запросы входят в состав ключа в индексе, то такой индекс называется покрывающим.
- Покрывающие индексы могут повысить производительность запросов, так как данные, необходимые для удовлетворения требований запроса, присутствуют в самом индексе – не требует считывания страниц данных.

# Включенные столбцы для некластеризованных индексов

- Можно добавлять неключевые столбцы к конечному уровню некластеризованного индекса. Это позволяет покрывать больше запросов.
- Они могут содержать типы данных, не разрешенные для ключевых столбцов индекса.
- Они не учитываются при расчете числа ключевых столбцов индекса и размера ключа индекса.
- Индекс с включенными неключевыми столбцами может значительно повысить производительность запроса, когда все столбцы запроса включены в индекс как ключевые или неключевые.

- Отфильтрованный индекс некластеризованный индекс, построенный по некоторому подмножеству значений ключа.
- Может повысить производительность запросов, снизить затраты на обслуживание и хранение индексов по сравнению с полнотабличными индексами.
- Фильтрованные индексы полезны на больших таблицах.

- Индекс обслуживается только в случае, если инструкции языка обработки данных (DML) затрагивают данные в индексе. Возможно наличие большого числа отфильтрованных индексов, особенно если они содержат редко изменяющиеся данные. Аналогично, если отфильтрованный индекс содержит только часто изменяемые данные, меньший размер индекса уменьшает затраты на обновление статистики.
- Снижение затрат на хранение индекса
- Создание отфильтрованного индекса может уменьшить место на диске для некластеризованных индексов, если нет необходимости в полнотабличном индексе. Полнотабличный некластеризованный индекс можно заменить несколькими отфильтрованными индексами без значительного увеличения требований к хранилищу.

- Разреженные столбцы, содержащие небольшое количество не NULL значений.
- Разнородные столбцы, содержащие категории данных.
- Столбцы, содержащие диапазоны значений, таких как количество долларов, время и даты.
- Секции таблицы, определенные логикой простого сравнения для значений столбцов.

#### CREATE NONCLUSTERED INDEX Ind2 ON Production.Materials (CmpD, StartDate) WHERE EndDate IS NOT NULL ;

# Индексы - недостатки

- Индексы занимают дополнительное место на диске и в оперативной памяти. Чем больше/длиннее ключ, тем больше размер индекса.
- Замедляются операции вставки, обновления и удаления записей.
- Однако алгоритмы построения индексов разработаны так, чтобы иметь как можно меньший негативный эффект для указанных операций и даже позволяет выполнять их быстрее.

# Не строить лишние индексы:

- Большое количество индексов в таблице снижает производительность инструкций INSERT, UPDATE, DELETE и MERGE, потому что при изменении данных в таблице все индексы должны быть изменены соответствующим образом.
- Для интенсивно обновляемых таблиц меньше индексов.
- Для таблиц с редкими обновлениями, но большими объемами данных - больше индексов.

### FILLFACTOR

- Коэффициент заполнения при создании или перестроении индекса позволяет зарезервировать место на каждой странице конечного уровня для будущего расширения.
- Коэффициент заполнения это значение в процентах от 1 до 100; значение по умолчанию на сервере — 0 (полное заполнение страниц конечного уровня).
- Например, FillFactor = 80 = > 20 % free. Пустое место резервируется между строками индекса.

# Индексы для маленьких таблиц

- Индексирование маленьких таблиц может оказаться не лучшим выбором, так как поиск данных в индексе может потребовать у оптимизатора запросов больше времени, чем простой просмотр таблицы.
- Для маленьких таблиц индексы могут вообще не использоваться, но тем не менее их необходимо поддерживать при изменении данных в таблице.

### Представления WITH SCHEMABINDING

#### **• SCHEMABINDING**

Привязывает представление к схеме базовой таблицы или таблиц

• => базовая таблица или таблицы не могут быть изменен таким образом, чтобы повлиять на определение представления.

# Индексированное представление

- WITH SCHEMABINDING можно построить индексы, первым – кластерный.
- Тогда представление будет храниться в базе данных подобно таблице с кластеризованным индексом.
- Поддерживать индексированное представление труднее, чем индекс таблицы. Если базовые данные обновляются часто, расходы на поддержание данных индексированного представления могут перевесить преимущества от его использования.

# Индексное представление

- Может дать значительное улучшение производительности, если представление содержит агрегаты, объединения таблиц или сочетание того и другого.
- Повышают эффективность запросов:
	- Соединения и статистические вычисления, в ходе которых обрабатывается большое число строк.
	- Соединения и статистические вычисления, которые часто выполняются несколькими запросами.

### Советы по использованию индексов

- Перед построением нового индекса убедитесь, что такого еще нет.
- Уникальность столбцов лучше указывать.
- Мало уникальных значений плохо.
- Отфильтрованные индексы для столбцов, имеющих точно определенные подмножества
- Индексировать вычисляемые столбцы.

### Статистика

Дата и время последнего обновления статистики.

Общее число строк в таблице или

индексированном представлении

Распределение значений ключа.

Плотность ключа - 1/distinct values для всех значений в первом ключевом столбце объекта статистики.

Среднее число байтов на значение для всех ключевых столбцов в объекте статистики.

Является ли индекс строковым

И прочая полезная информация

### Статистика

Посмотреть статистику DBCC SHOW\_STATISTICS (table\_or\_indexed\_view\_name , index\_name)

Обновить статистику UPDATE STATISTICS table or indexed view name index name

# Фрагментация

- При INSERT блок делится на два
- При UPDATE может увеличиться длина записи
- При DELETE остаются пустые места
- Фрагментация уменьшает производительность групповых операций модификации данных
- Низкий % заполнения страниц увеличивает количество страниц в индексе и использует лишнюю память

# Выявление фрагментации

• select  $*$ 

from sys.dm\_db\_index\_physical\_stats (DB\_ID('DB\_name') ,OBJect\_ID('table') , NULL , NULL

, 'DETAILED')

# Параметры

- avg fragmentation\_in\_percent Процентная доля логической фрагментации (неупорядоченные страницы в индексе).
- fragment count Число фрагментов (физически последовательные конечные страницы) в индексе.
- avg\_fragment\_size\_in\_pages Среднее число страниц в одном фрагменте индекса.

# Перестройка индекса

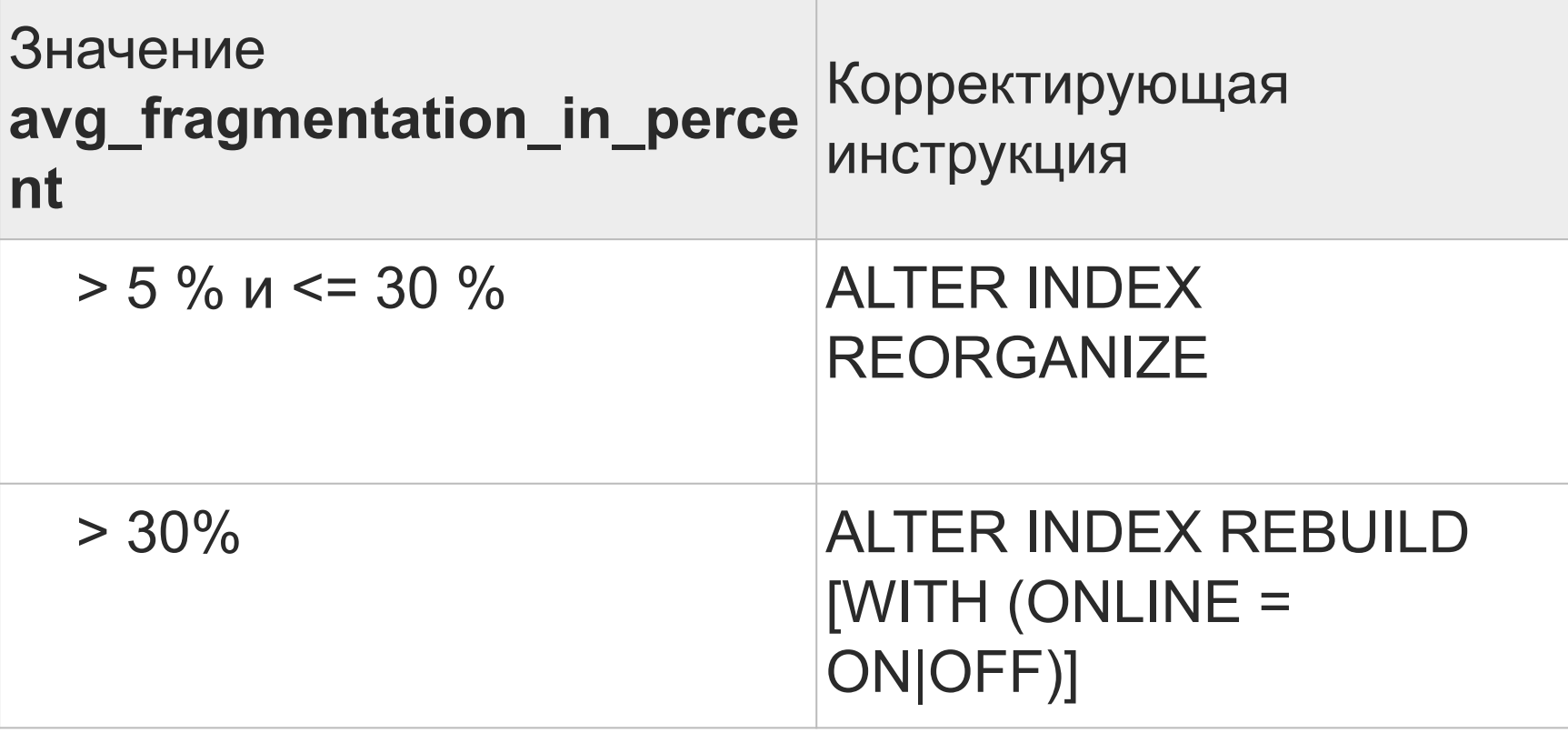

# Рекомендации – 1

- Создавайте кластерный индекс для каждой таблицы.
- Удаляйте лишние индексы.
- Постарайтесь создать индексы по столбцам, которые имеют целые, а не символьные значения.
- Ограничьте количество индексов, если ваше приложение часто обновляет данные.

# Рекомендации – 2

- Создавайте индекс для столбцов, которые часто используются в JOIN'ах.
- Создавайте кластерный индекс для увеличения производительности запросов, которые возвращают диапазон значений, и для запросов, содержащих GROUP BY или ORDER BY выражения и возвращающих отсортированные результаты.

# Рекомендации – 3

- Не используйте Identity в качестве первичного ключа (запись всегда в конец – много запросов пытаются прочитать и записать данные в одну область в одно время).
- Желателен покрывающий индекс, (включающий все столбцы) для частых запросов.
- Периодически перестраивайте все индексы во всех таблицах для уменьшения фрагментации.

# Виды индексов:

- B-деревья
- Hash-индексы
- Индексы на основе битовых карт
- R-деревья
- Многомерные индексы